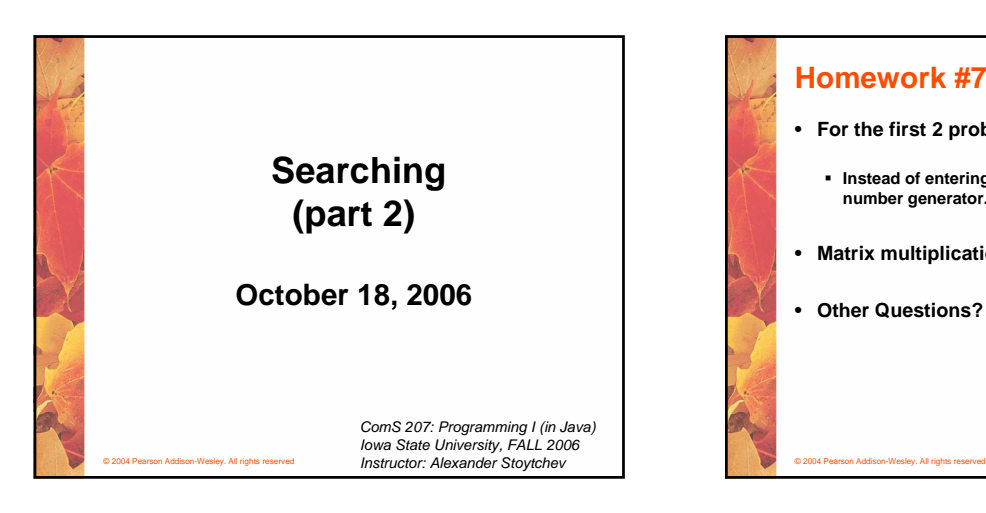

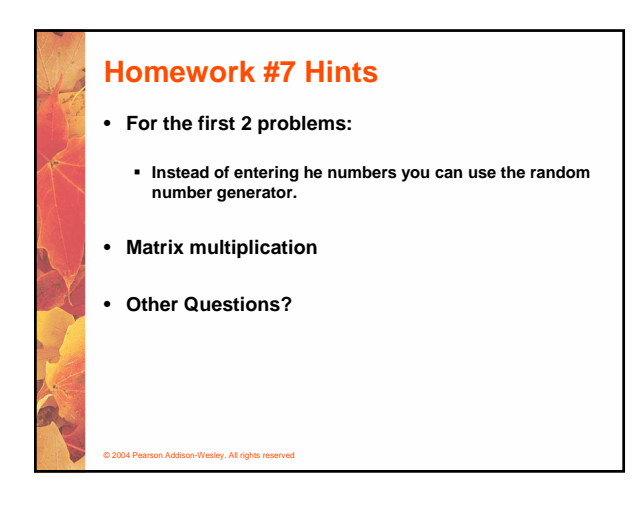

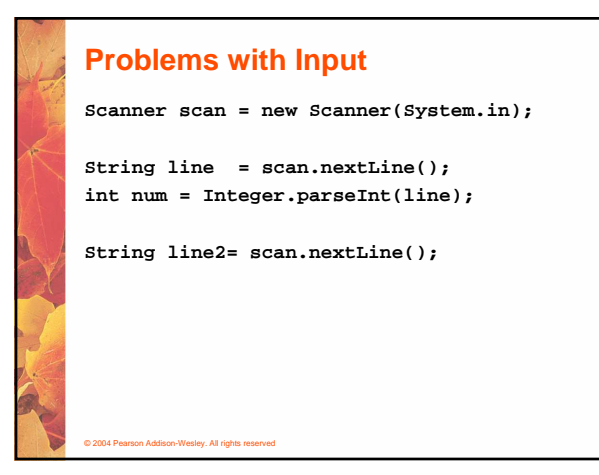

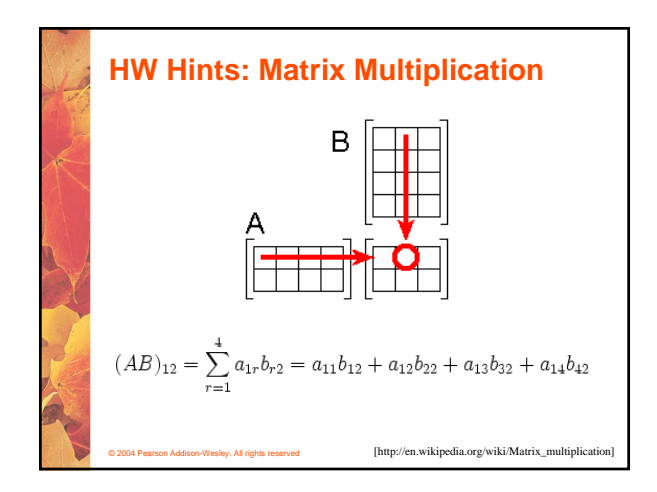

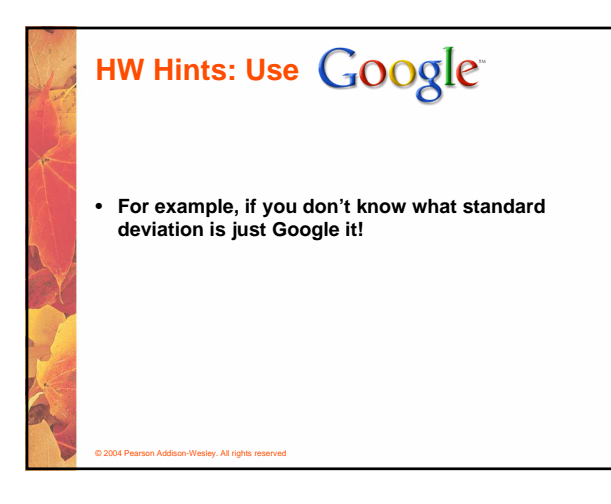

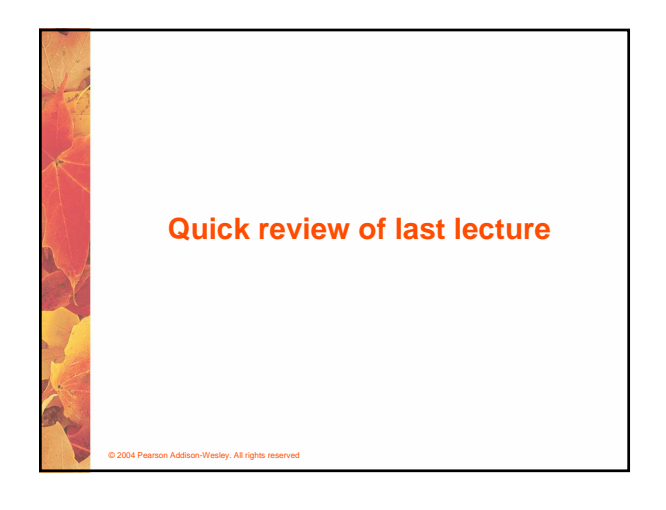

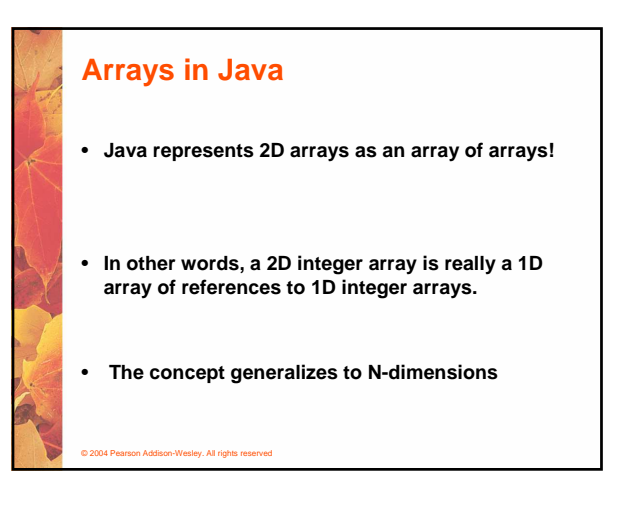

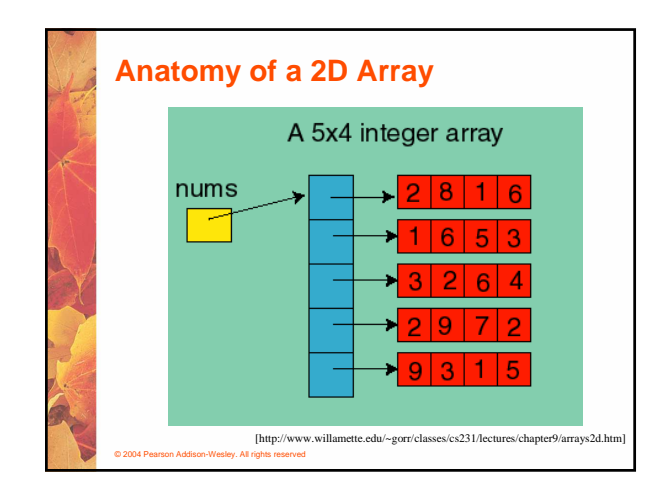

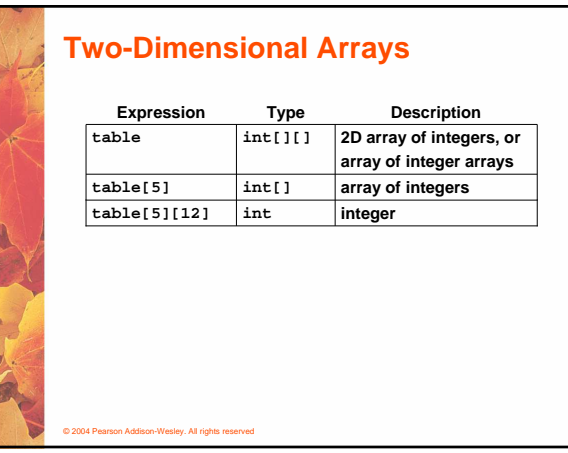

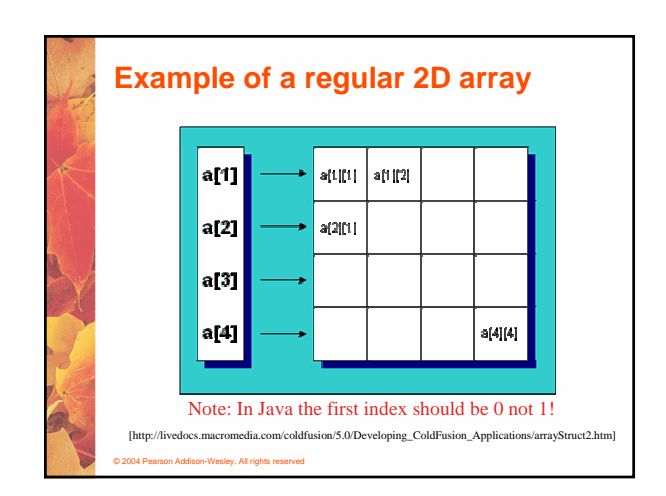

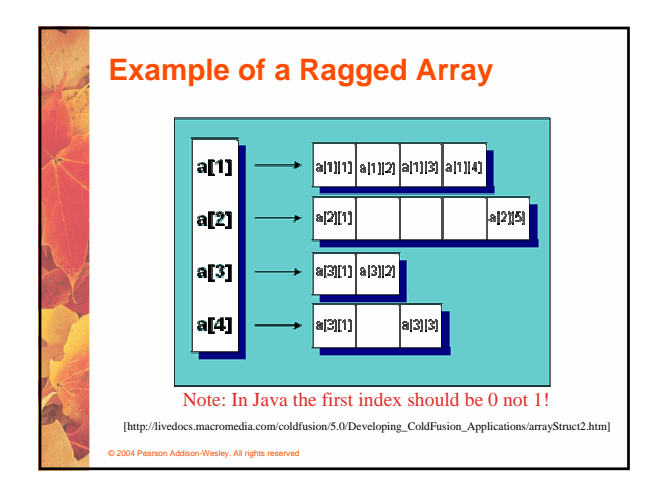

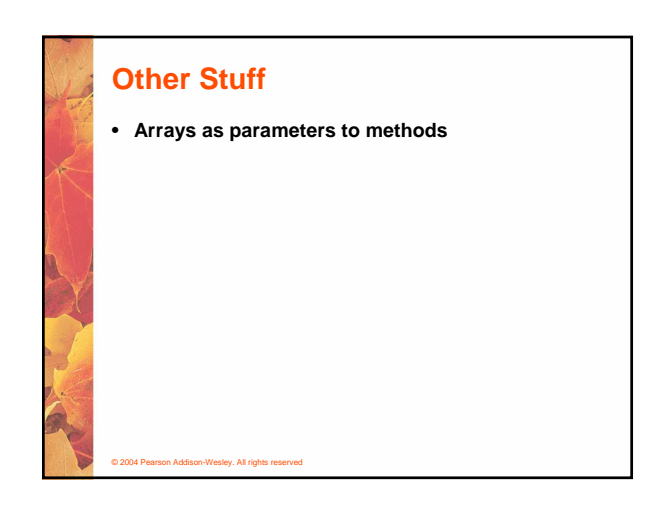

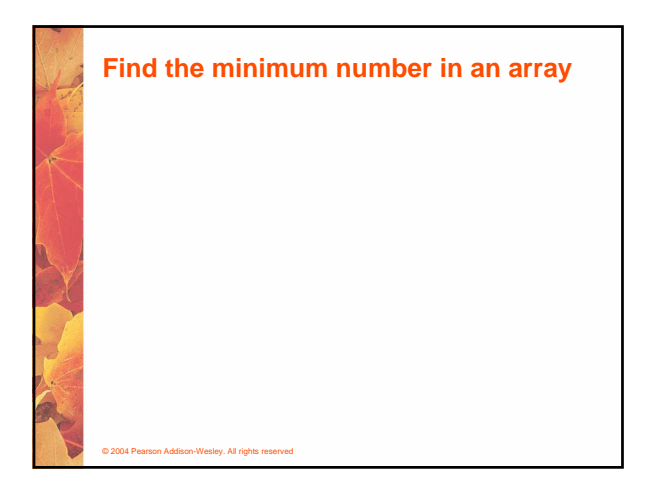

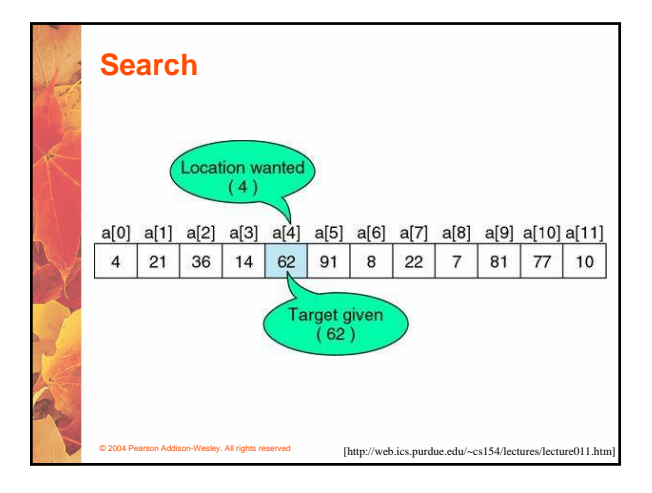

## © 2004 Pearson Addison-Wesley. All rights reserved **Linear Search** • **The most basic** • **Very easy to implement** • **The array DOESN'T have to be sorted** • **All array elements must be visited if the search fails** • **Could be very slow**

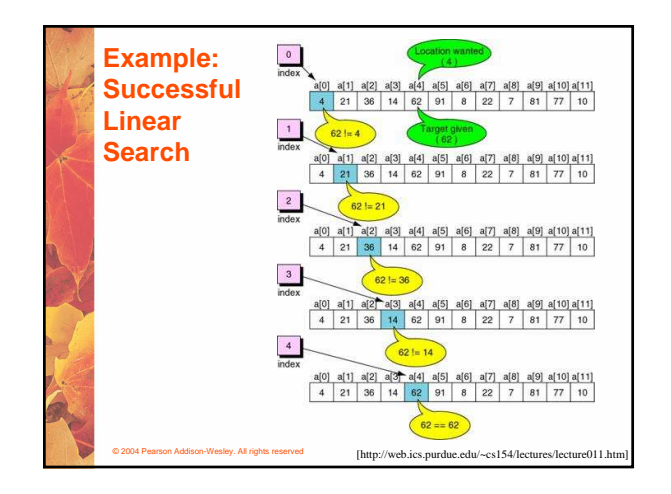

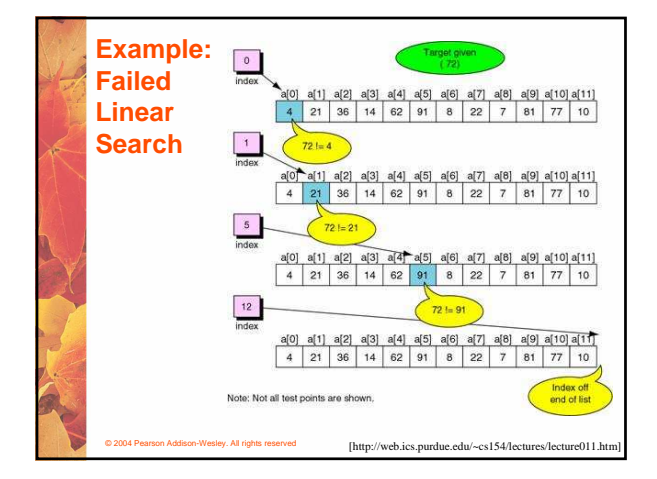

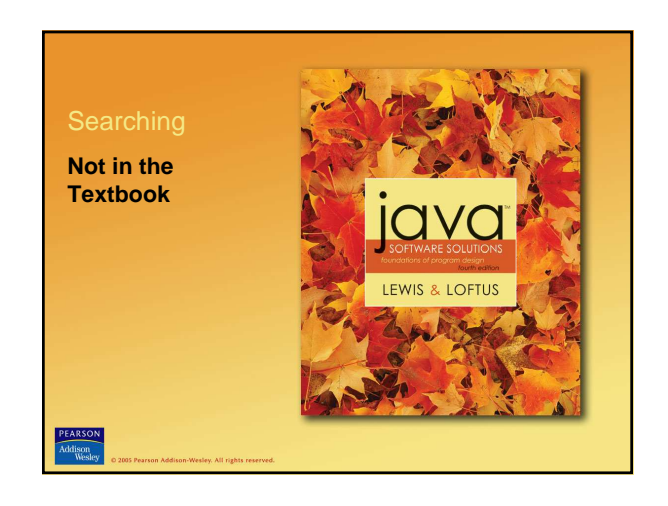

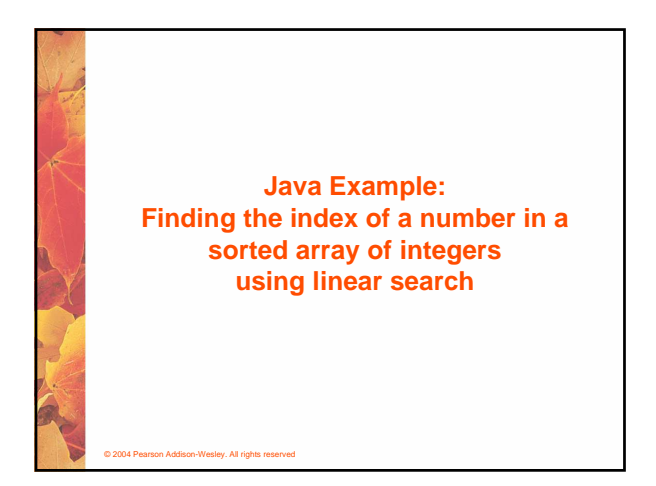

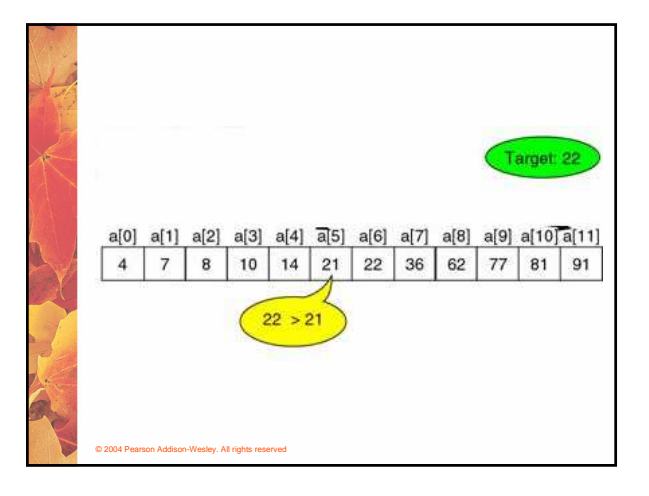

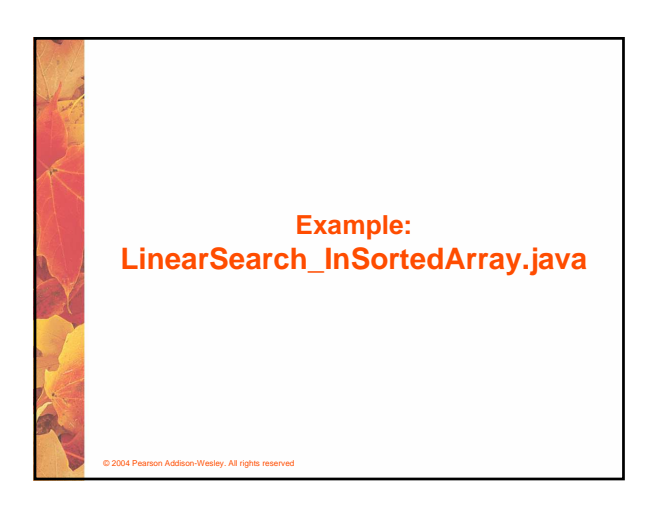

![](_page_3_Picture_3.jpeg)

## **Binary Search**

© 2004 Pearson Addison-Wesley. All rights reserved

- **At each step it splits the remaining array elements into two groups**
- **Therefore, it is faster than the linear search**
- **Works only on an already SORTED array**
- **Thus, there is a performance penalty for sorting the array**

![](_page_3_Figure_9.jpeg)

![](_page_4_Picture_0.jpeg)

![](_page_4_Figure_1.jpeg)

![](_page_4_Figure_2.jpeg)

![](_page_4_Picture_3.jpeg)